## **Curso 1º SMR Módulo: SOM Sesión 5: Programación shell: while**

## **¿Qué pretendemos conseguir?**

Conocer la sentencia for.

## **¿Qué necesitamos?**

Haber conseguido los objetivos planteados en las sesiones 2, 3 y 4.

## **Desarrollo de la sesión**

Vamos a comenzar con un ejemplo:

**for** i **in** 'Marta' 'María' 'Luis' **do** echo \$i **done**

Ejercicio1: Crea el archivo forin.sh y ejecútalo. Describe lo que ocurre.

Habrás comprobado que se muestra en pantalla lo siguiente:

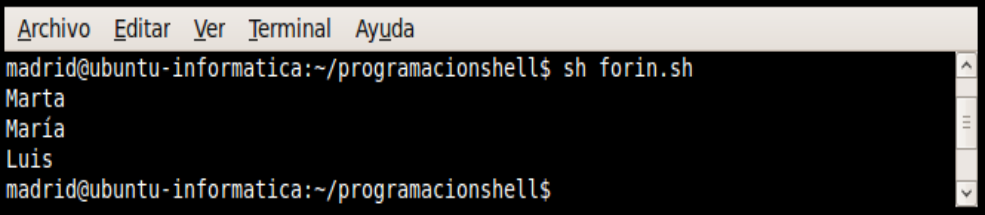

el bucle for se repite tantas veces como elementos separados por espacios en blanco haya detrás del i.

En cada pasada del bucle la variable toma un nuevo valor de la lista.

En negrita la sintaxis del bucle.

```
Ejercicio2: Modifica el script forin.sh para que queda como
sigue:
    contador=0
    for i in 'Marta' 'María' 'Luis'
    do
         contador=`expr $contador + 1 `
    done
    echo $contador
¿Qué muestra en pantalla? ¿Podrías explicar por qué?
```
En esa lista puede haber cualquier cosa:

Ejercicio4: Estudia el siguiente script: for i in `ls` do echo \$i done Razona lo que hará este ejecutable.

Ejercicio5: Crea el script del ejercicio4. Comprueba que el resultado era el esperado.

Ejercicio6: Modifica el script del ejercicio 4: cambia`ls` por `ls -l`. Antes de ejecutarlo explica qué es lo que hará. Después ejecútalo y comprueba si tu explicación coincide con el resultado.

El bucle for puede ir sin **in.** En ese caso la variable del for tomará tantos valores como parámetros posicionales se hayan pasado.

Ejercicio7: Crea el siguiente script: for i do echo \$i done Ejecútalo con los siguientes parámetros posicionales y observa lo que ocurre: a) con 1 2 3 4 5 b) con María Luis Javier c) con 'María' 'Luis Javier' d) ¿Qué ocurre si le pasas más de 9 parámetros posicionales? Ejercicio8: Crea un script al que se le pida una frase y muestre todas las palabras que la forman cada una en una línea. Ejercicio9: Ahora queremos que dicho script nos muestre el número de palabras que forman la frase. Ejercicio10: Crea el script DIRECTORIOS que nos diga el número de directorios que haya en el directorio en el que se lance la aplicación. Ejercicio11: Ahora el número de directorios y de archivos. Ejercicio12: ¿Qué hace el siquiente script: **for i in /etc/rc5.d/S[0-9][0-9]\* do echo \$i done**?